## **QUICK START GUIDE:** GigaSpire BLAST u4 Setup

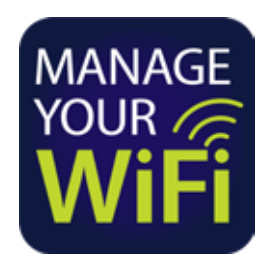

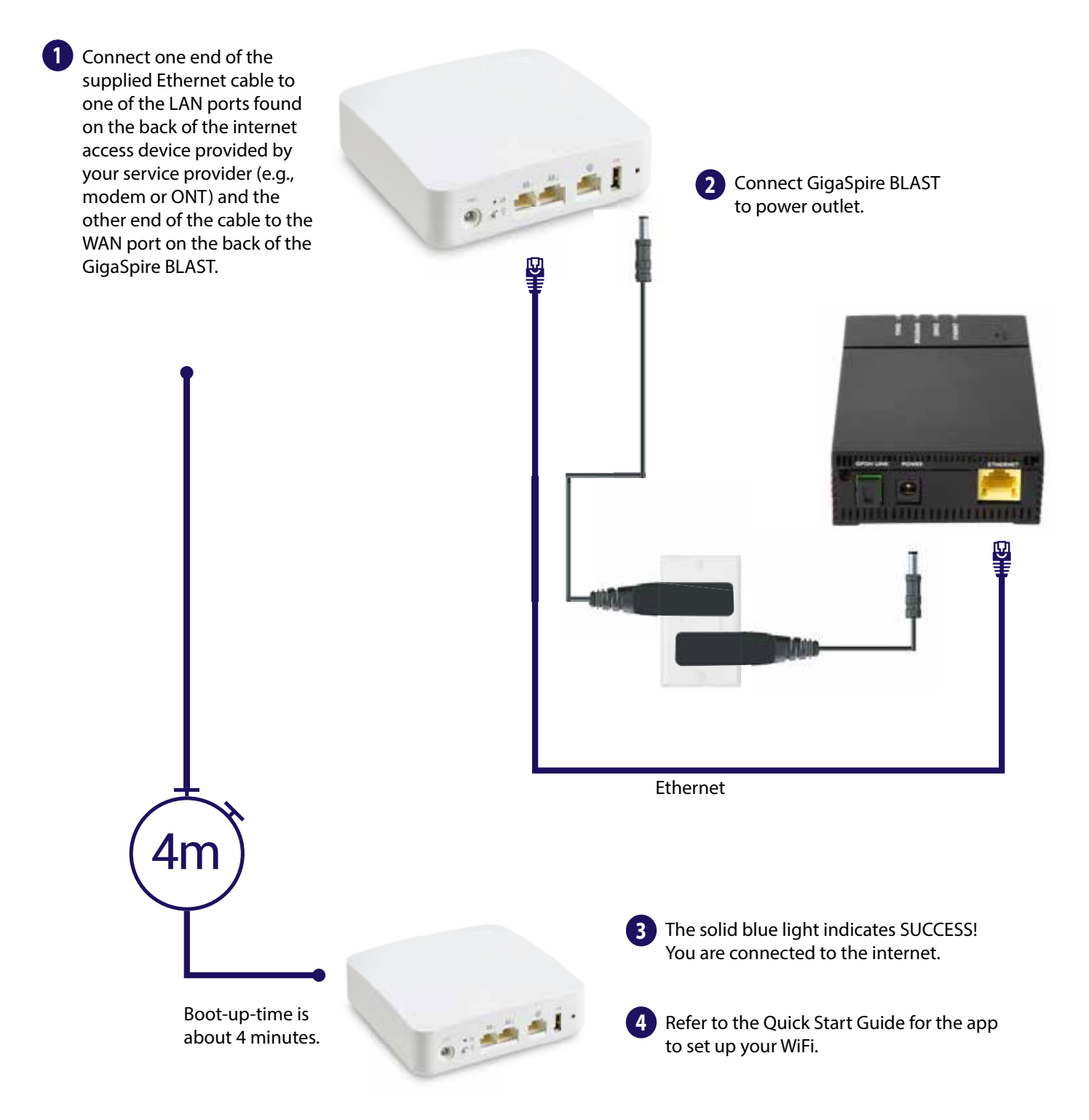

## **Need help?**  877.290.0560 | **arvig.net/managedwifi**